## Оснащение учебных кабинетов

## Кабинет № 38

## Предмет: информатика и ИКТ, математика

## Учитель: Кузенкова М.А.

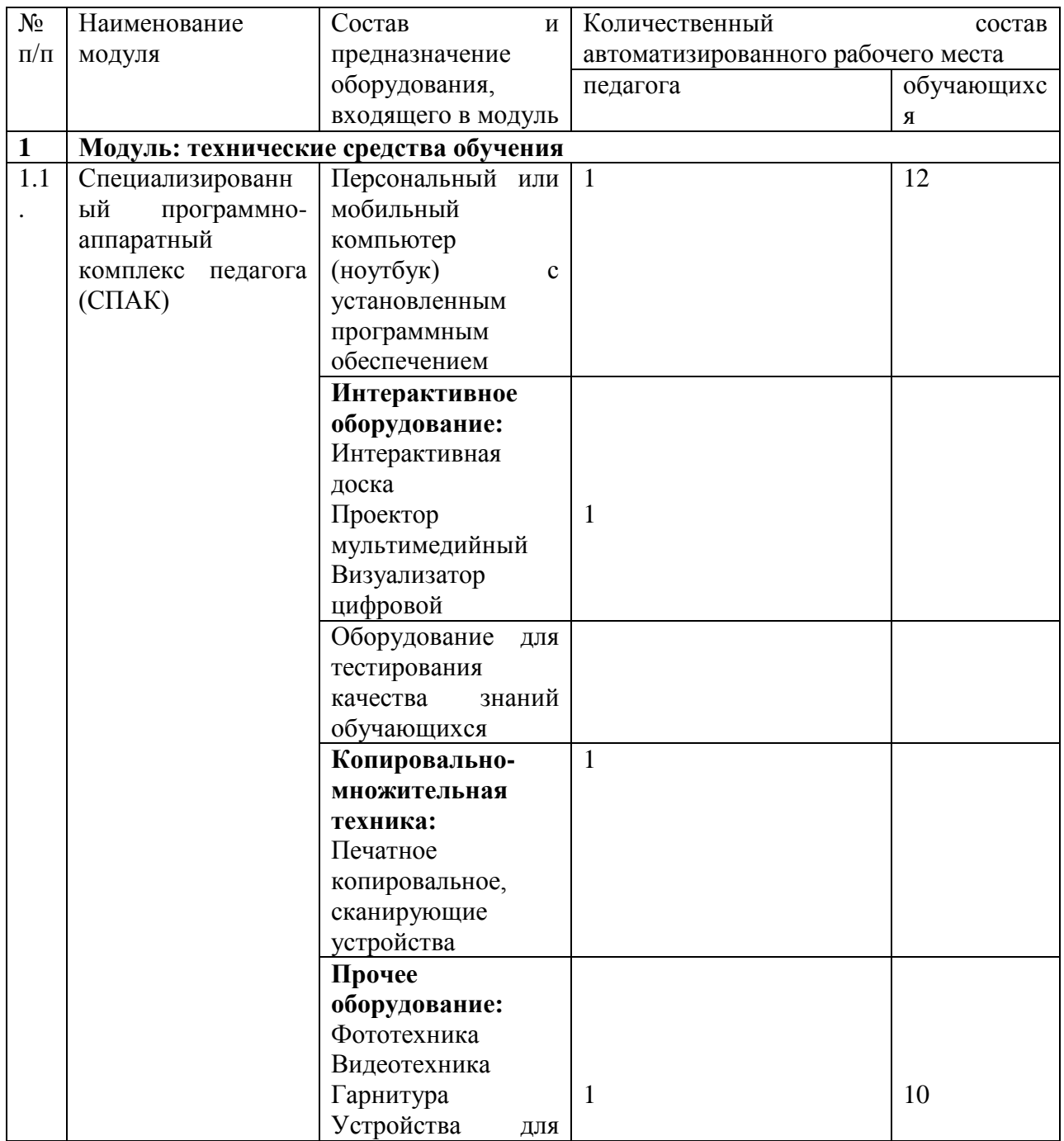

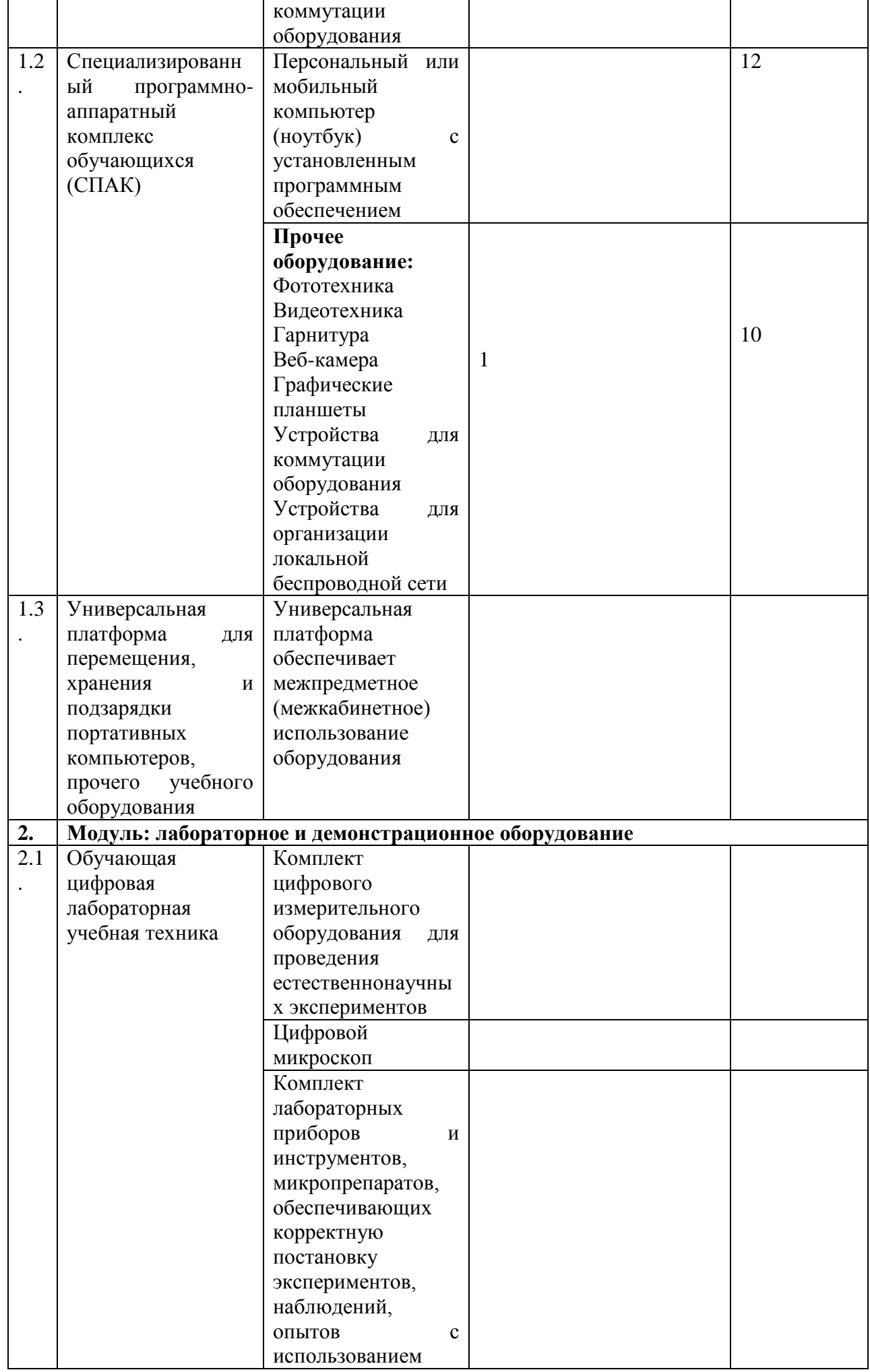

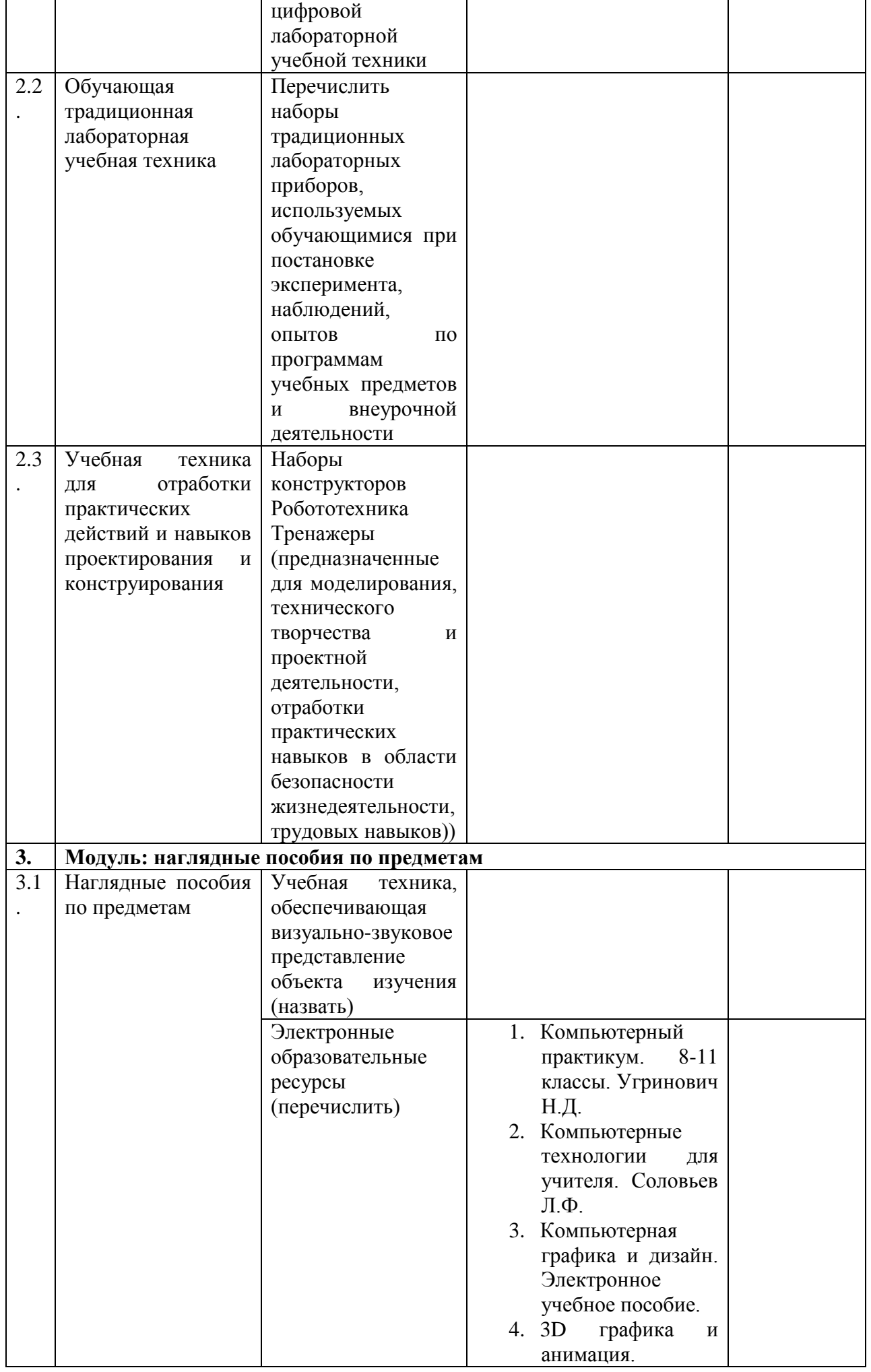

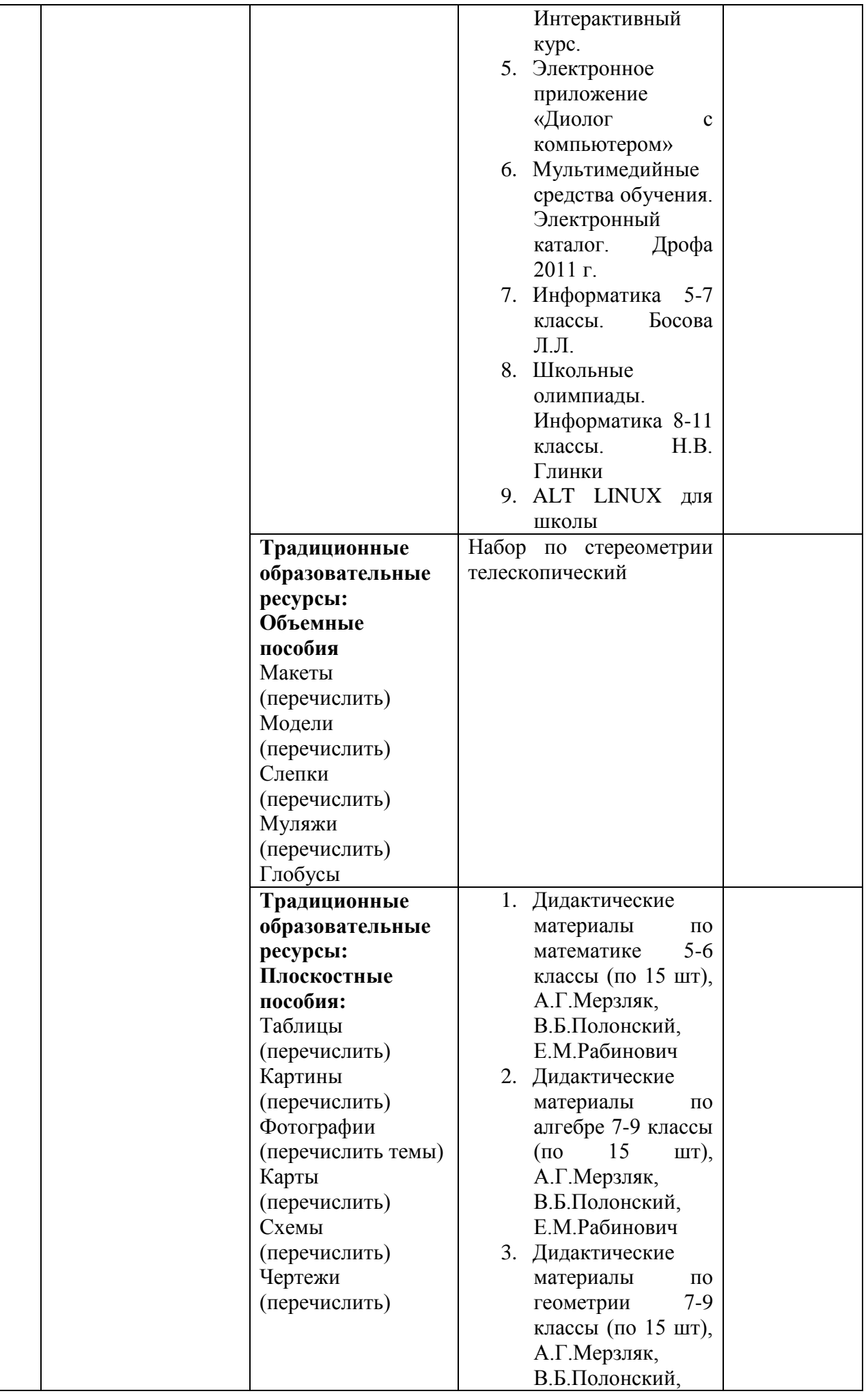

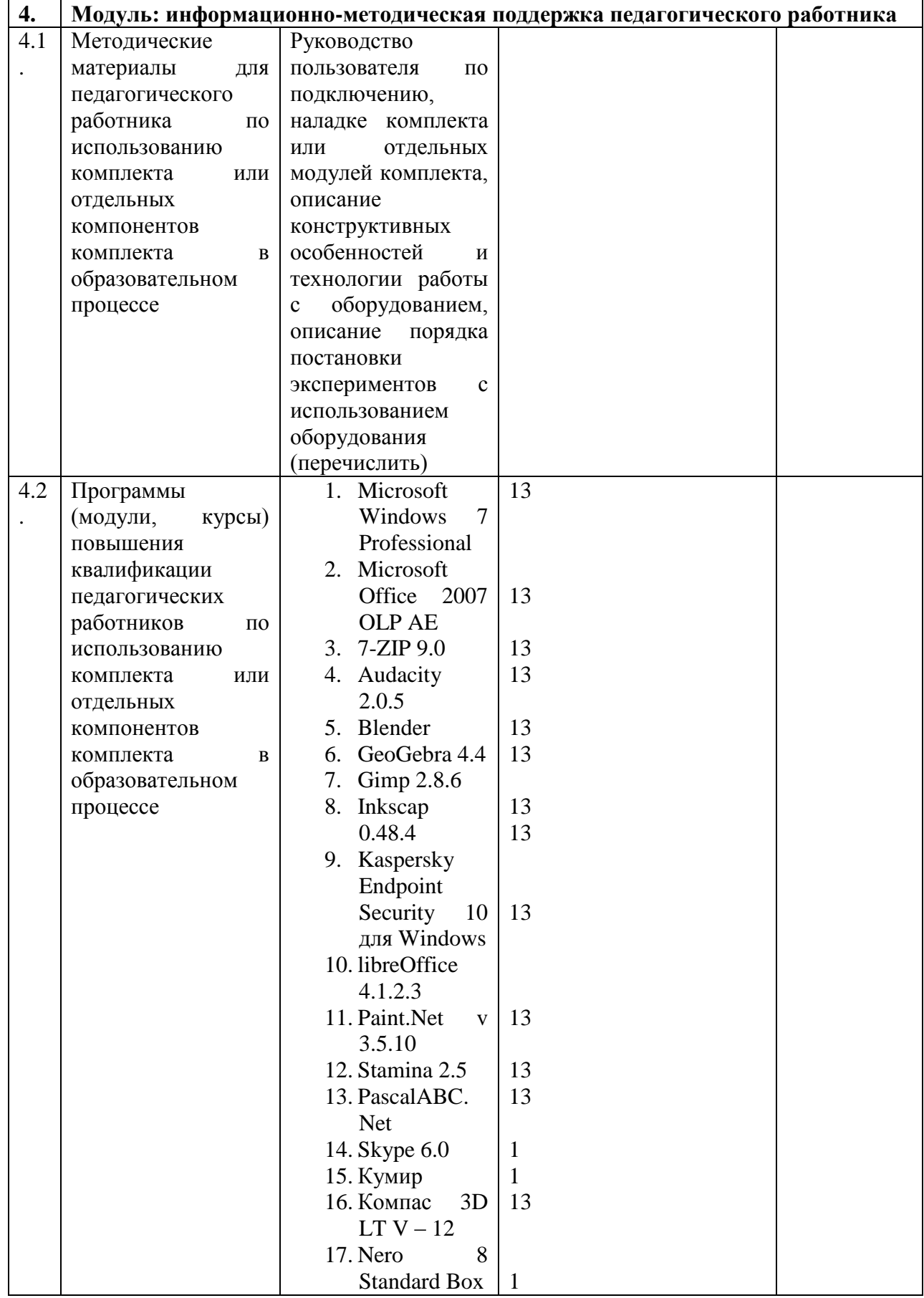